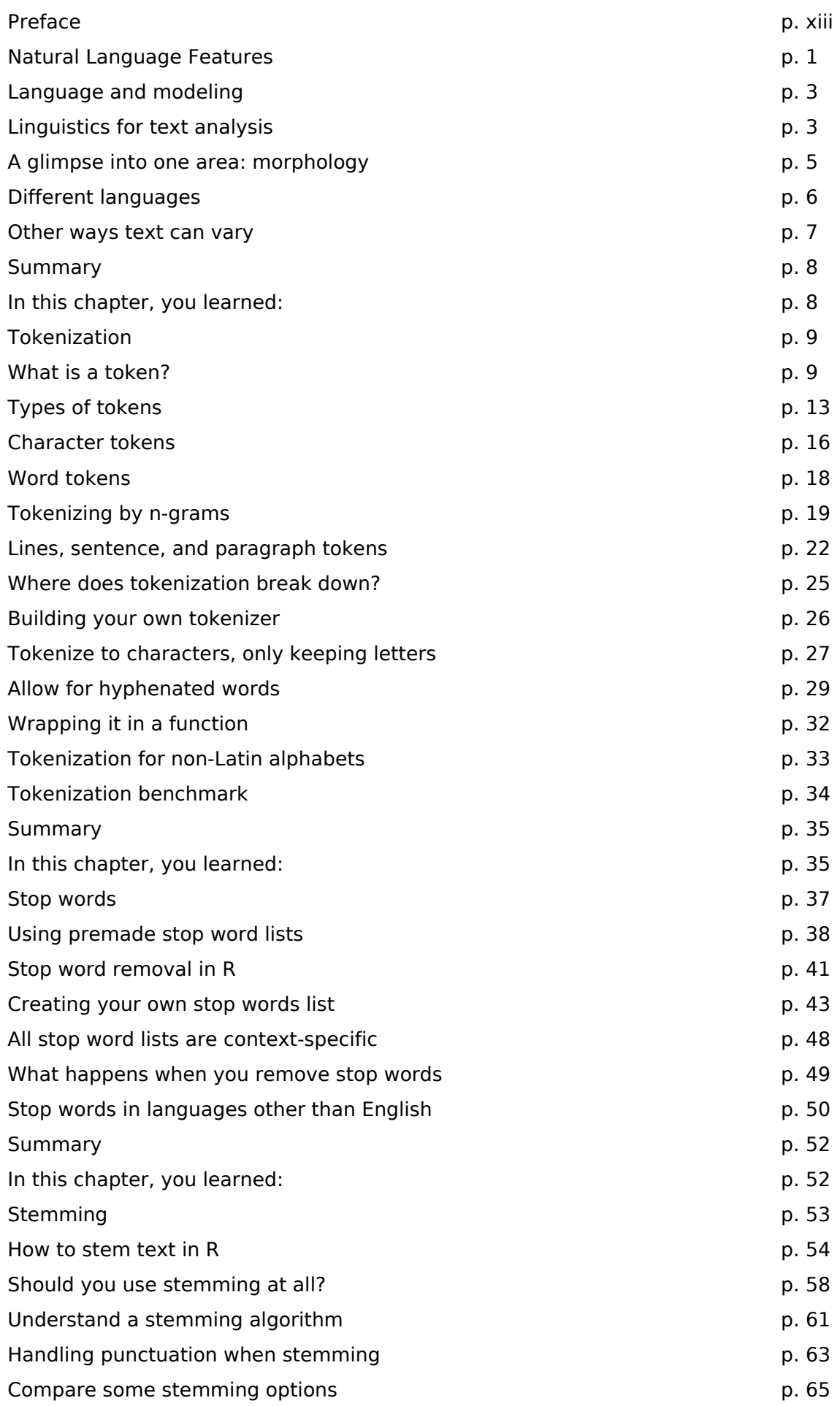

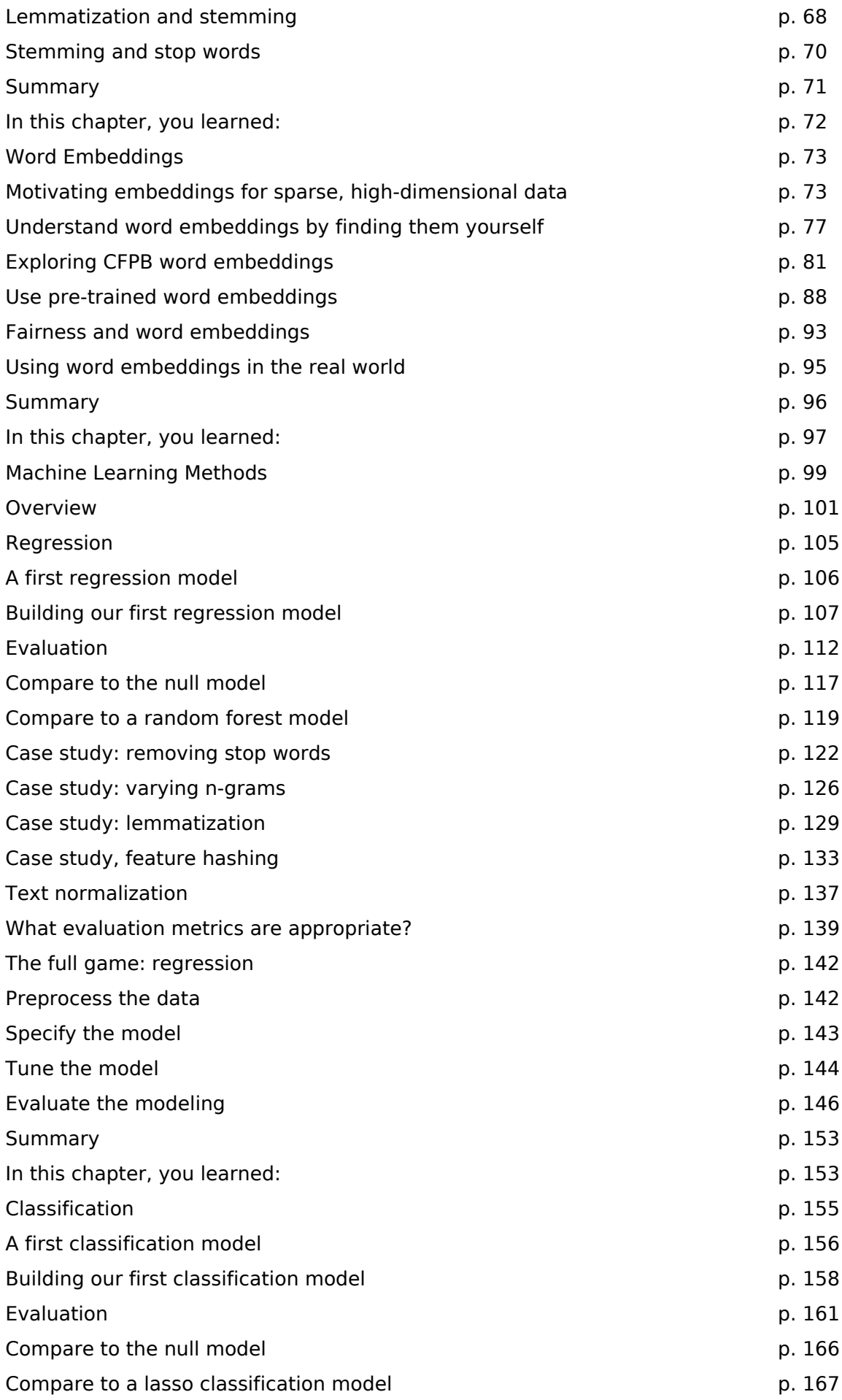

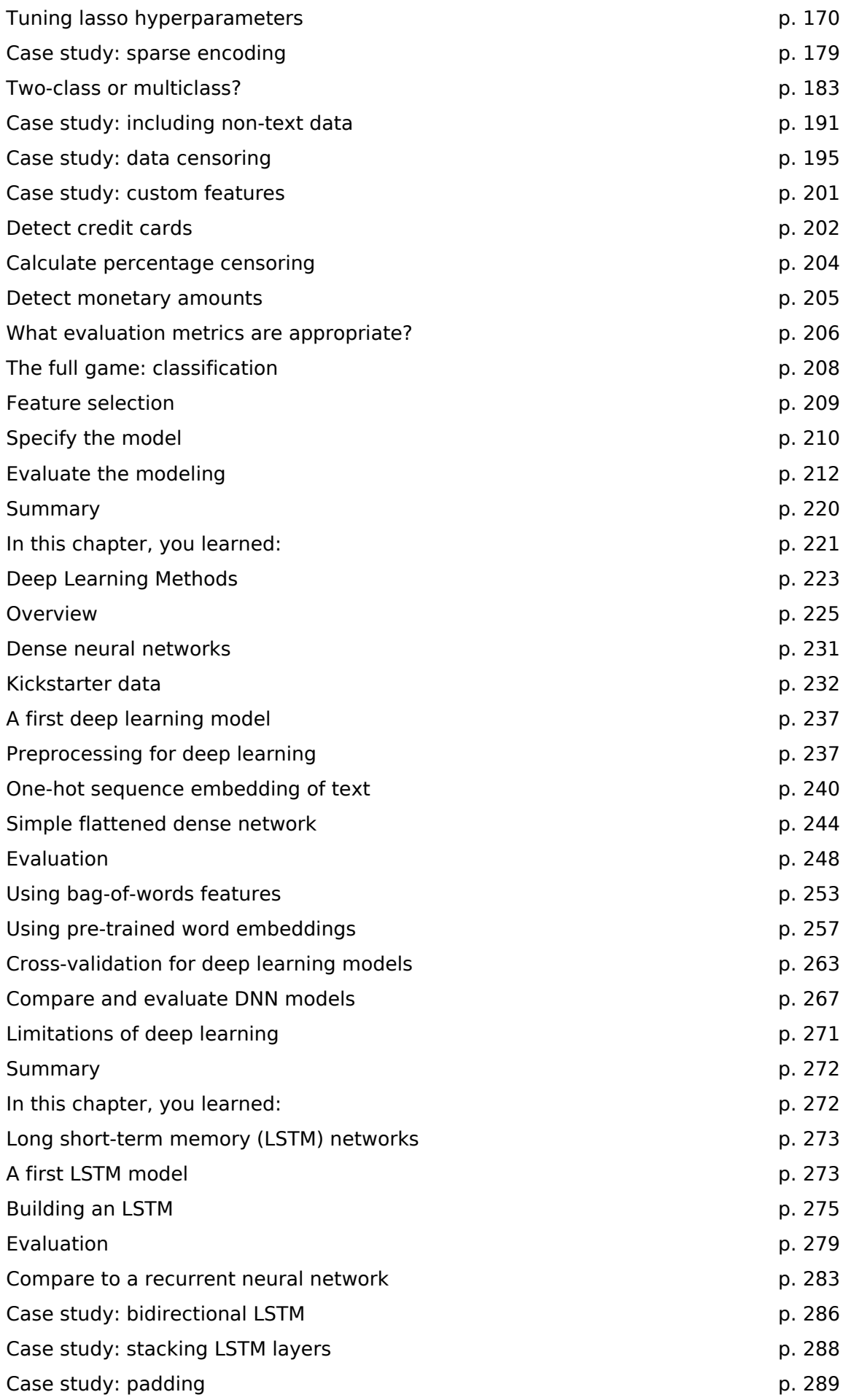

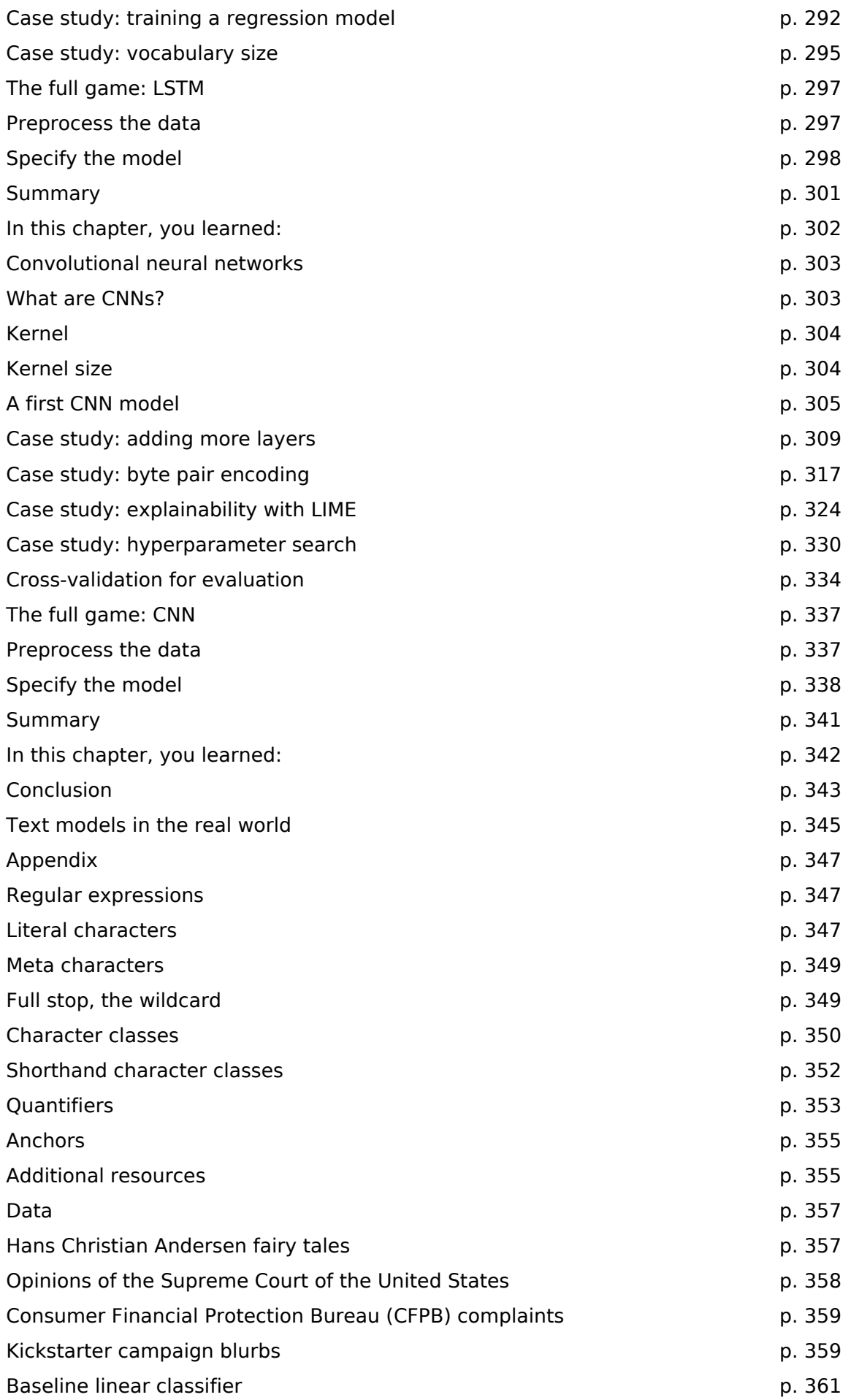

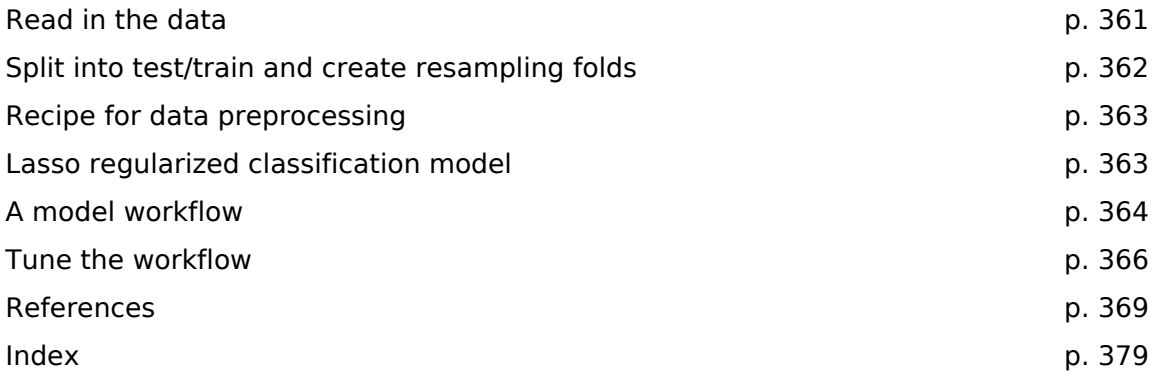

*Table of Contents provided by Blackwell's Book Services and R.R. Bowker. Used with permission.*